# **Documentations - Tâche #6505**

Scénario # 13654 (Terminé (Sprint)): Intégrer dans les généralités des modules diverses demandes d'améliorations

## **améliorer le chapitre sur eole-schedule**

29/10/2013 17:18 - Gérald Schwartzmann

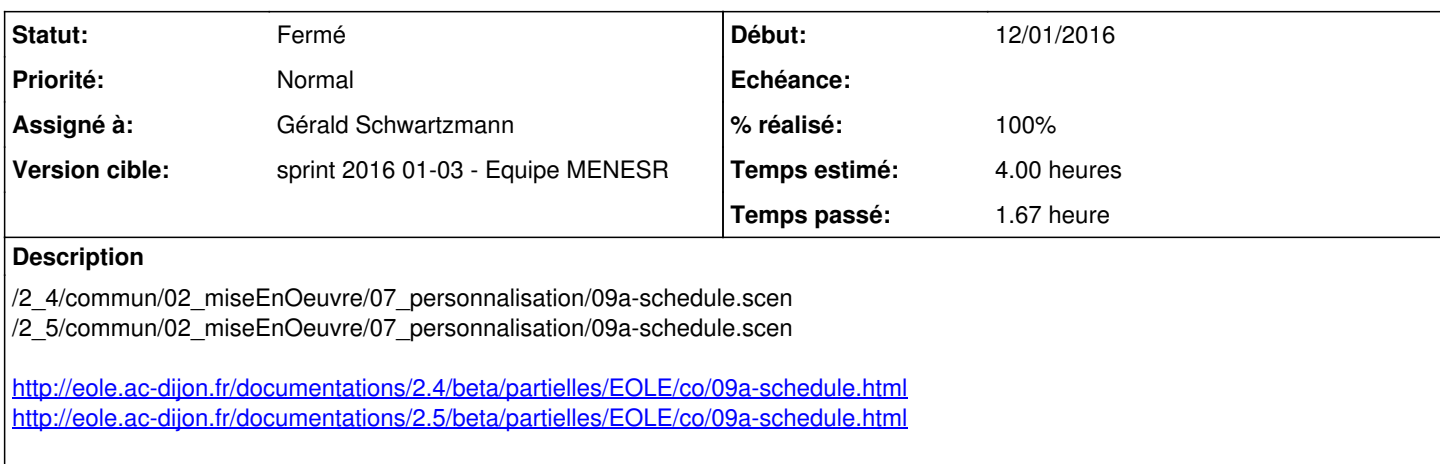

- ajouter quelques exemples supplémentaires de tâches planifiées spécifiques à EOLE : "Sur les modules EOLE, les tâches planifiées (comme par exemple les mises à jour) "

- ajouter et comprendre pourquoi utiliser eole-shedule plutôt que cron

## **Historique**

## **#1 - 26/03/2015 16:41 - Gérald Schwartzmann**

*- Temps estimé mis à 4.00 h*

*- Tâche parente mis à #11043*

## **#2 - 01/04/2015 16:18 - Joël Cuissinat**

*- Restant à faire (heures) mis à 4.0*

## **#3 - 16/10/2015 17:24 - Gérald Schwartzmann**

*- Tâche parente changé de #11043 à #13654*

#### **#4 - 03/12/2015 22:13 - Joël Cuissinat**

D'après [#13974](https://dev-eole.ac-dijon.fr/issues/13974), on pourrait ajouter qu'on peut forcer l'exécution du schedule avec /usr/share/eole/schedule/schedule cron et qu'il y a des logs dans /var/log/rsyslog/local/eole-schedule/eole-schedule.info.log ...

## **#5 - 12/01/2016 12:11 - Gérald Schwartzmann**

*- Statut changé de Nouveau à En cours*

*- Début mis à 12/01/2016*

#### **#6 - 12/01/2016 12:11 - Gérald Schwartzmann**

*- Assigné à mis à Gérald Schwartzmann*

## **#7 - 14/01/2016 14:35 - Gérald Schwartzmann**

*- Restant à faire (heures) changé de 4.0 à 3.5*

Ajout d'information sur le forçage de l'exécution et sur les logs.

Transformation de l'exemple XML et du forçage en bloc de code.

## **#8 - 15/01/2016 11:33 - Gérald Schwartzmann**

Ajout de :

- Sur les modules EOLE, les tâches planifiées (comme par exemple les mises à jour, les sauvegardes, la purge de certaines informations, l'exportation de l'annuaire et des bases de données et des quotas ou encore les mises à des listes noires pour le filtrage proxy) sont gérées par eole-schedule.
- Contrairement à l'utilisation de cron, eole-schedule permet de maîtriser les tâches planifiées même si la sauvegarde est activée.

Exemples basées sur le listing suivant :

```
root@amon:~# ll /usr/share/eole/creole/extra/schedule/
total 24
drwxr-xr-x 2 root root 4096 janv. 13 11:41 ./
drwxr-xr-x 4 root root 4096 déc.  21 21:46 ../
-rw-r--r-- 1 root root 1772 janv. 11 13:47 00_schedule.xml
-rw-r-r-1 root root 739 nov. 10 11:57 01 bareos.xml
-rw-r--r-- 1 root root  413 janv. 11 13:47 01_majauto.xml
-rw-r--r-- 1 root root  744 janv. 13 11:29 01_majblacklist.xml
```
root@scribe:~# ll /usr/share/eole/creole/extra/schedule/total 36 drwxr-xr-x 2 root root 4096 janv. 8 14:44 ./ drwxr-xr-x 4 root root 4096 déc. 7 13:13 ../ -rw-r--r-- 1 root root 1772 janv. 8 10:46 00\_schedule.xml -rw-r--r-- 1 root root 731 déc. 11 10:40 01\_annuaire.xml -rw-r--r-- 1 root root 739 nov. 10 11:57 01\_bareos.xml -rw-r--r-- 1 root root 745 déc. 2 17:45 01\_ejabberd.xml -rw-r--r-- 1 root root 2779 déc. 22 14:44 01 fichier.xml -rw-r--r-- 1 root root 413 janv. 8 10:46 01\_majauto.xml -rw-r--r-- 1 root root 714 sept. 29 17:02 01\_mysql.xml

#### **#9 - 15/01/2016 12:22 - Gérald Schwartzmann**

*- % réalisé changé de 0 à 100*

*- Restant à faire (heures) changé de 3.5 à 0.5*

## **#10 - 15/01/2016 14:42 - Gérald Schwartzmann**

*- Description mis à jour*

<http://eole.ac-dijon.fr/documentations/2.4/beta/partielles/EOLE/co/09a-gestionSchedule.html> <http://eole.ac-dijon.fr/documentations/2.5/beta/partielles/EOLE/co/09a-gestionSchedule.html>

## **#11 - 18/01/2016 09:58 - Scrum Master**

*- Statut changé de En cours à Résolu*

## **#12 - 18/01/2016 16:18 - Joël Cuissinat**

- *Statut changé de Résolu à Fermé*
- *Restant à faire (heures) changé de 0.5 à 0.0*

Relu.